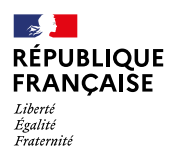

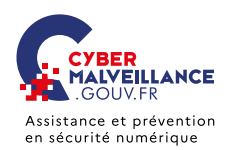

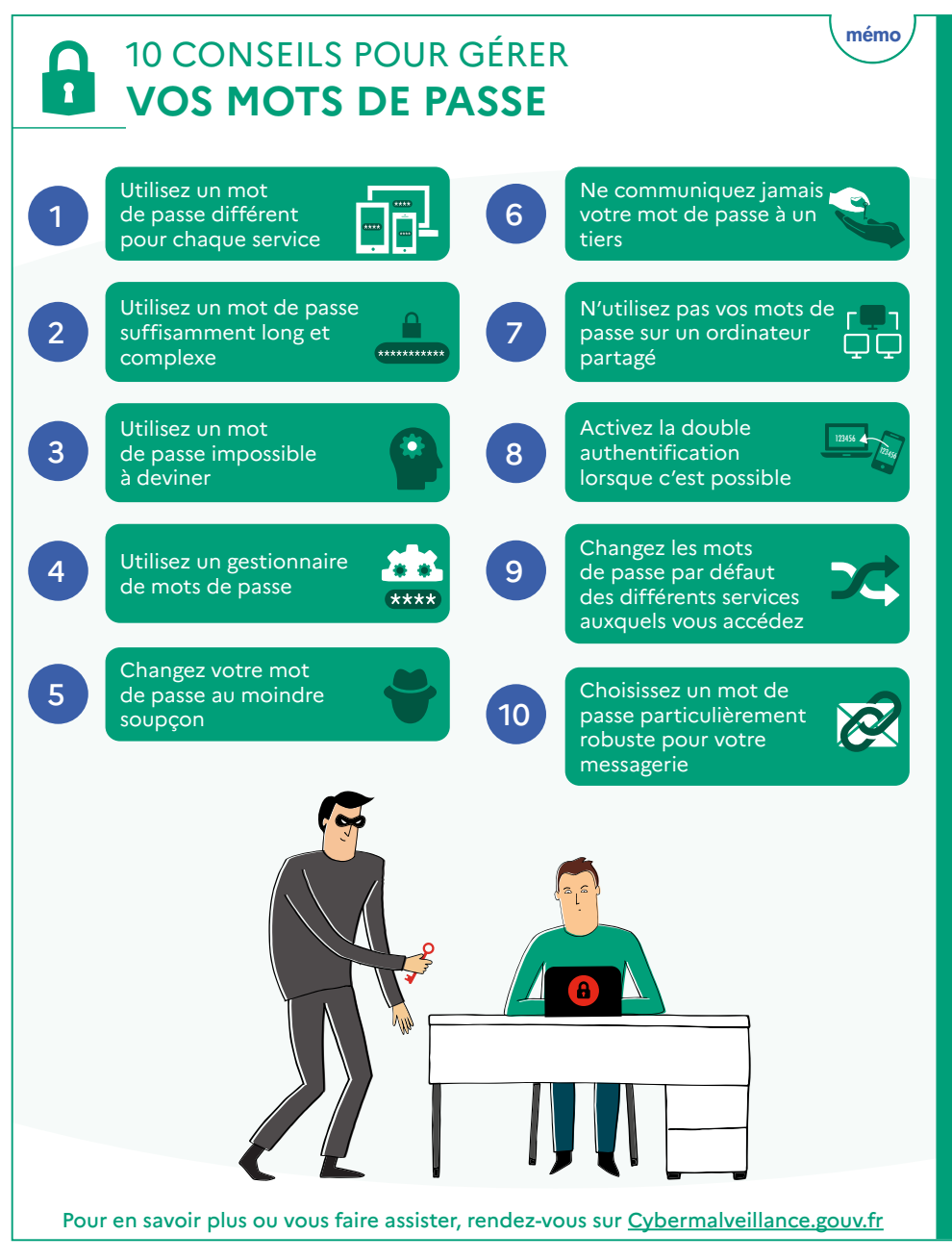

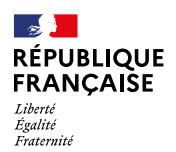

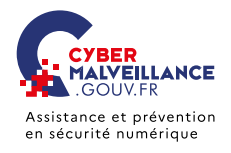

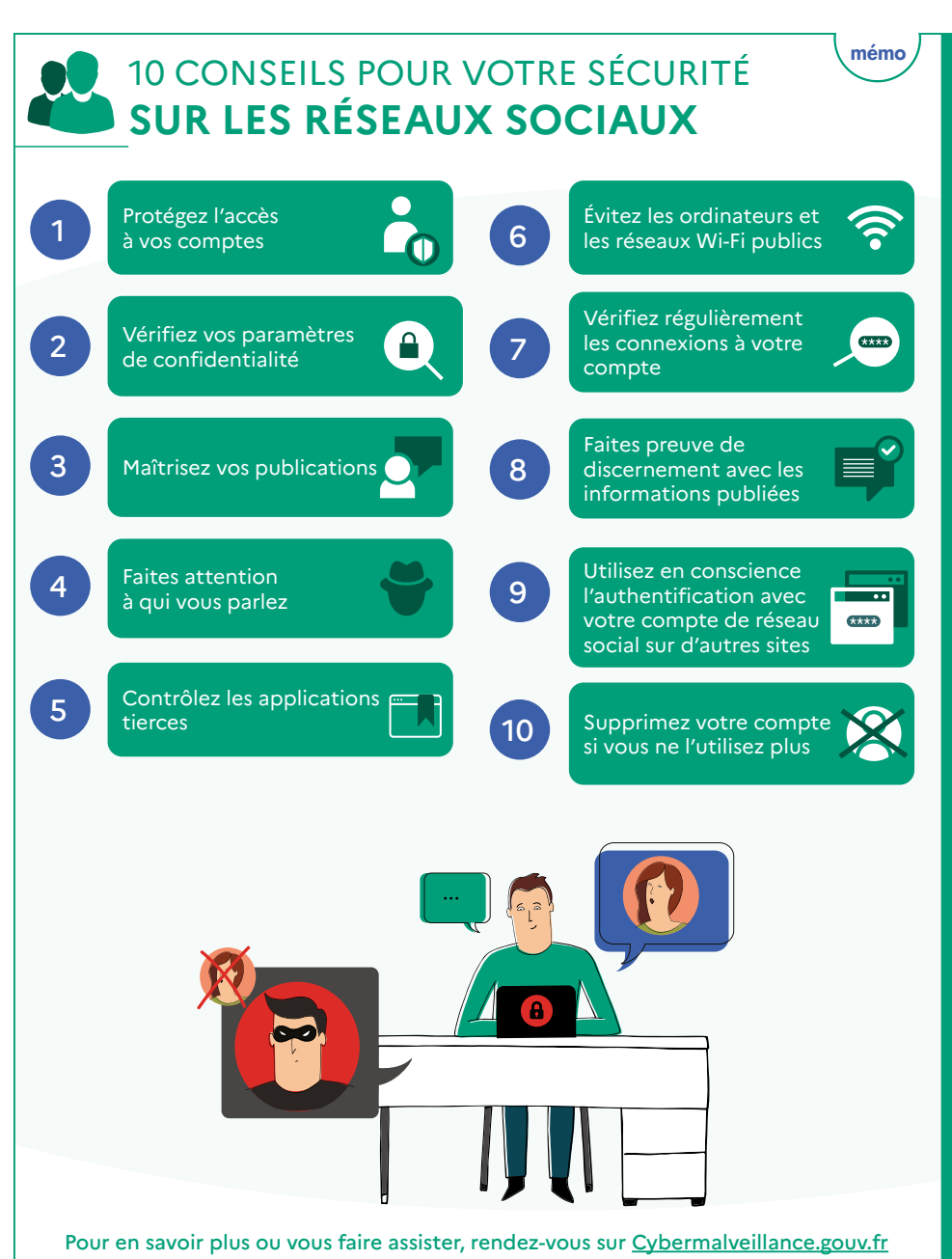

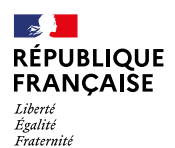

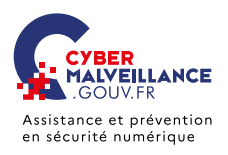

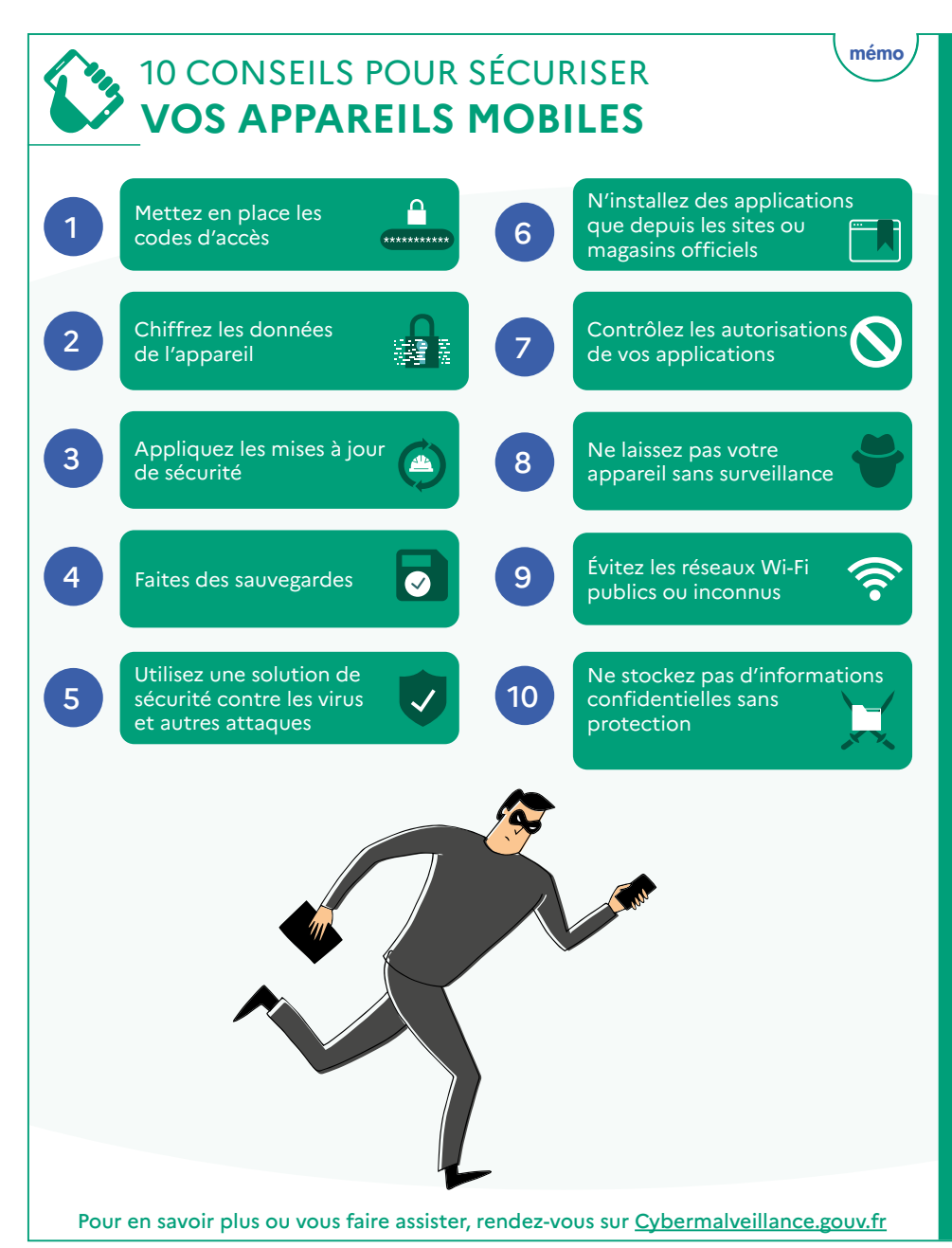

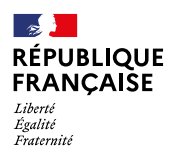

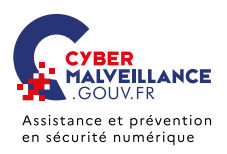

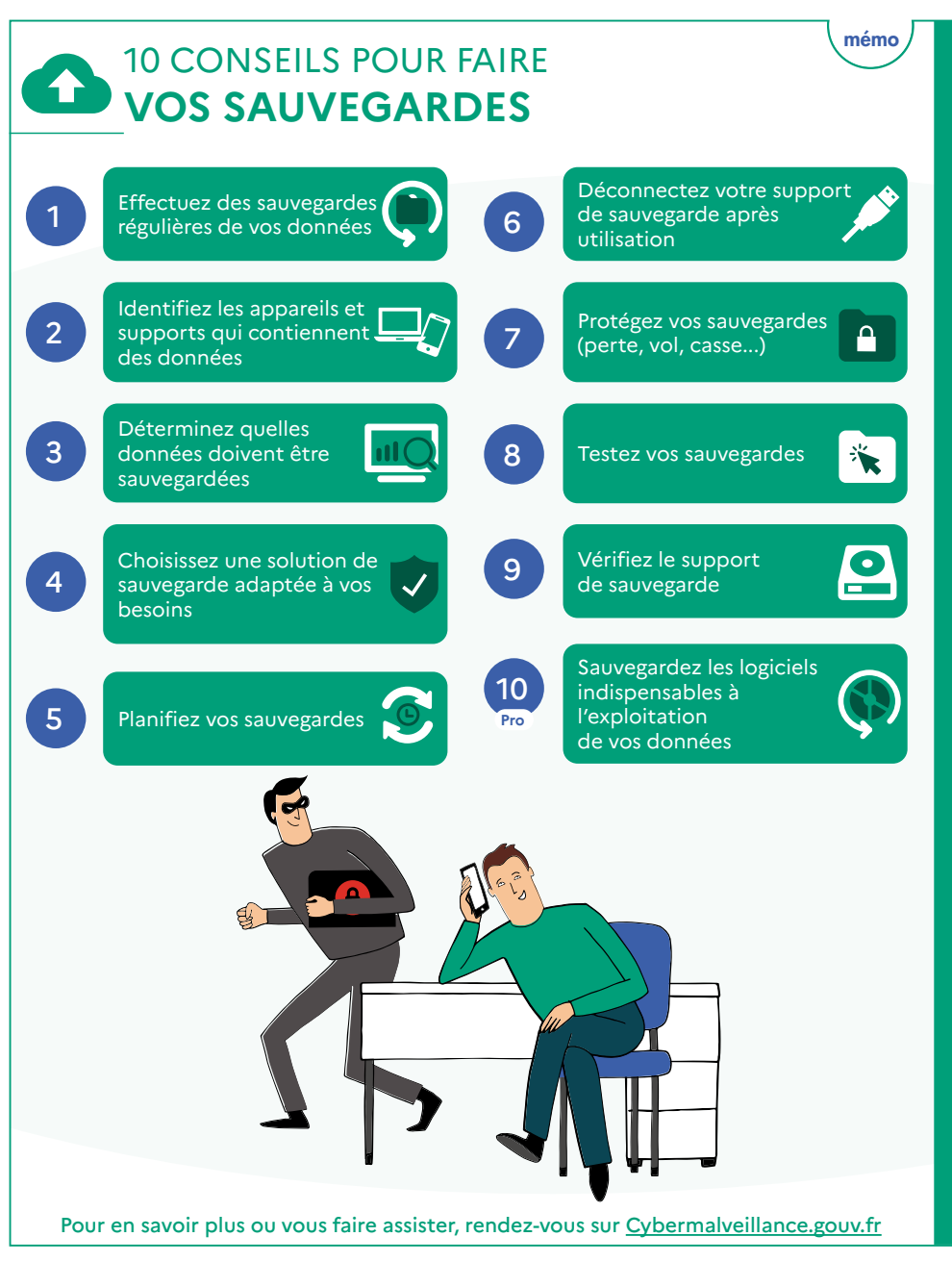

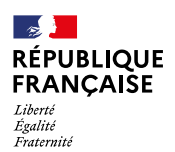

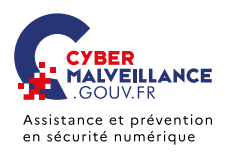

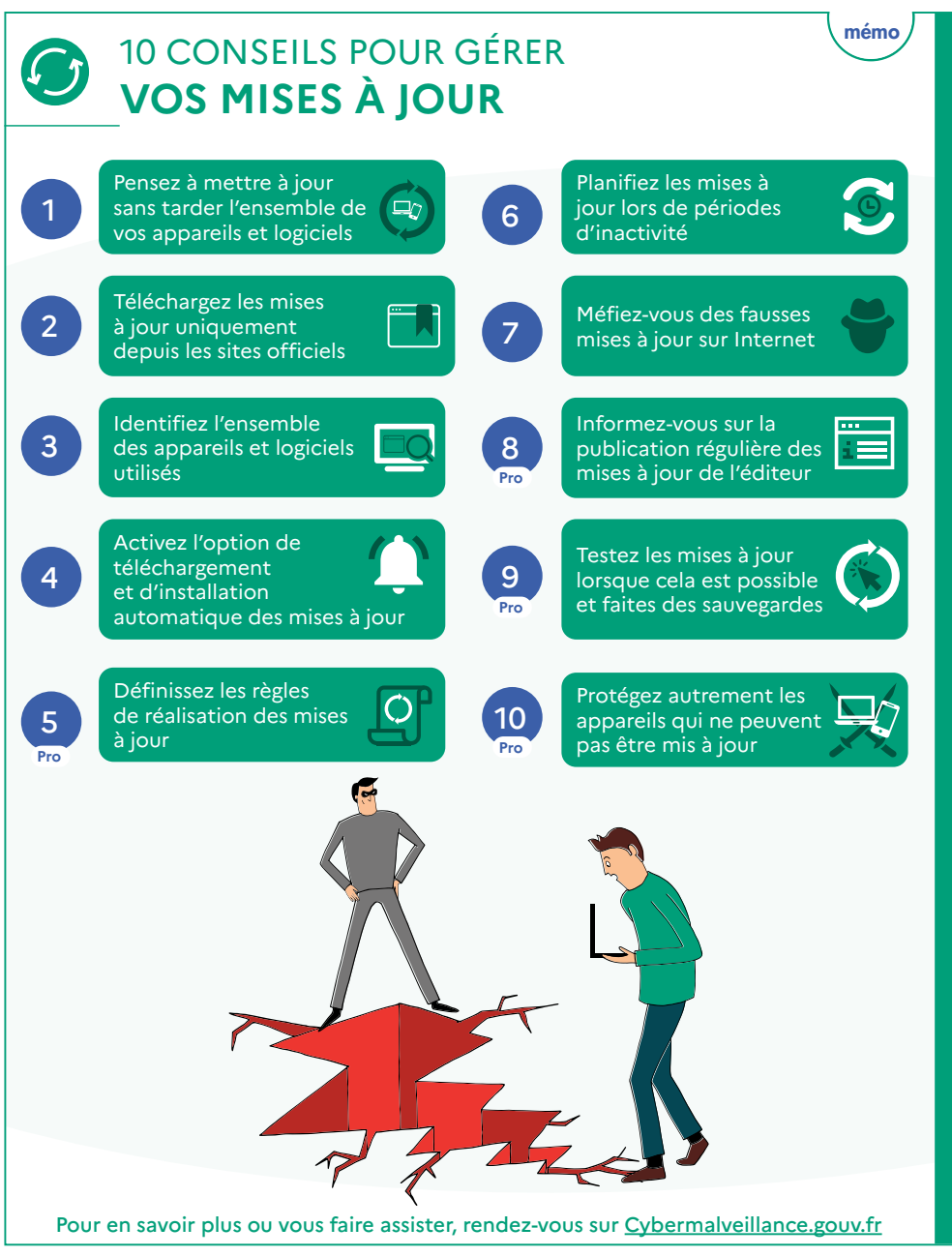

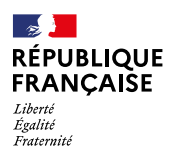

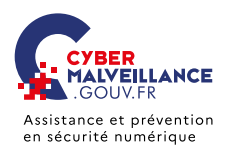

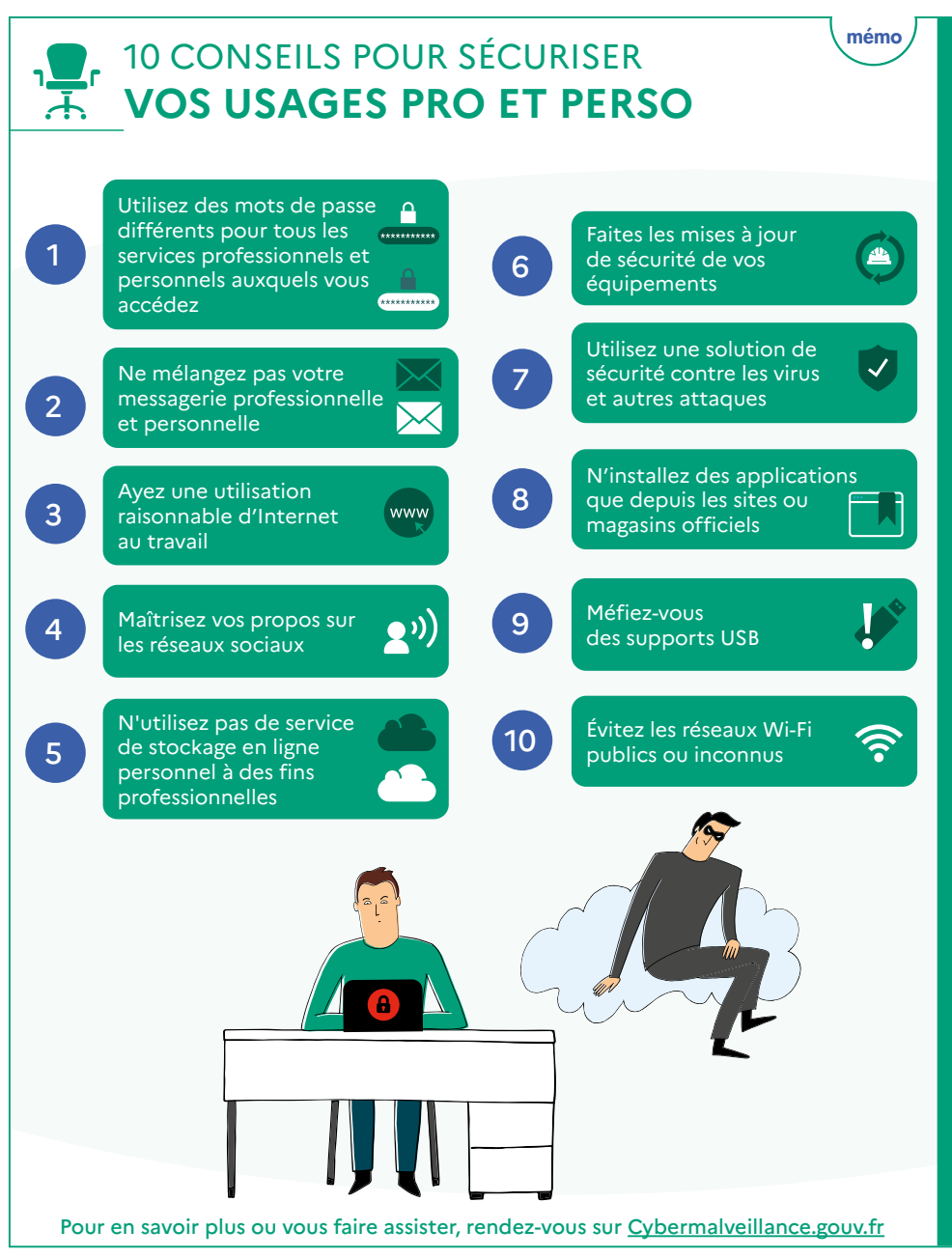

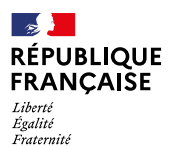

**CY B**

**ERCRIMINE<sup>L</sup>**

**MALVEILLANCE GOUVFR** Assistance et prévention en sécurité numérique

mémo

# L'**HAMEÇONNAGE**

## **VOL DE DONNÉES**

Vous recevez un message ou un appel inattendu, voire alarmant, d'une organisation connue et d'apparence officielle qui vous demande des informations personnelles ou bancaires? Vous êtes peut-être victime d'une attaque par hameçonnage (*phishing* en anglais)!

### **BUT**

Voler des informations personnelles ou professionnelles (identité, adresses, comptes, mots de passe, données bancaires…) pour en faire un usage frauduleux.

### **TECHNIQUE**

Leurre envoyé via un faux message, SMS ou appel téléphonique d'administrations, de banques, d'opérateurs, de réseaux sociaux, de sites d'e-commerce…

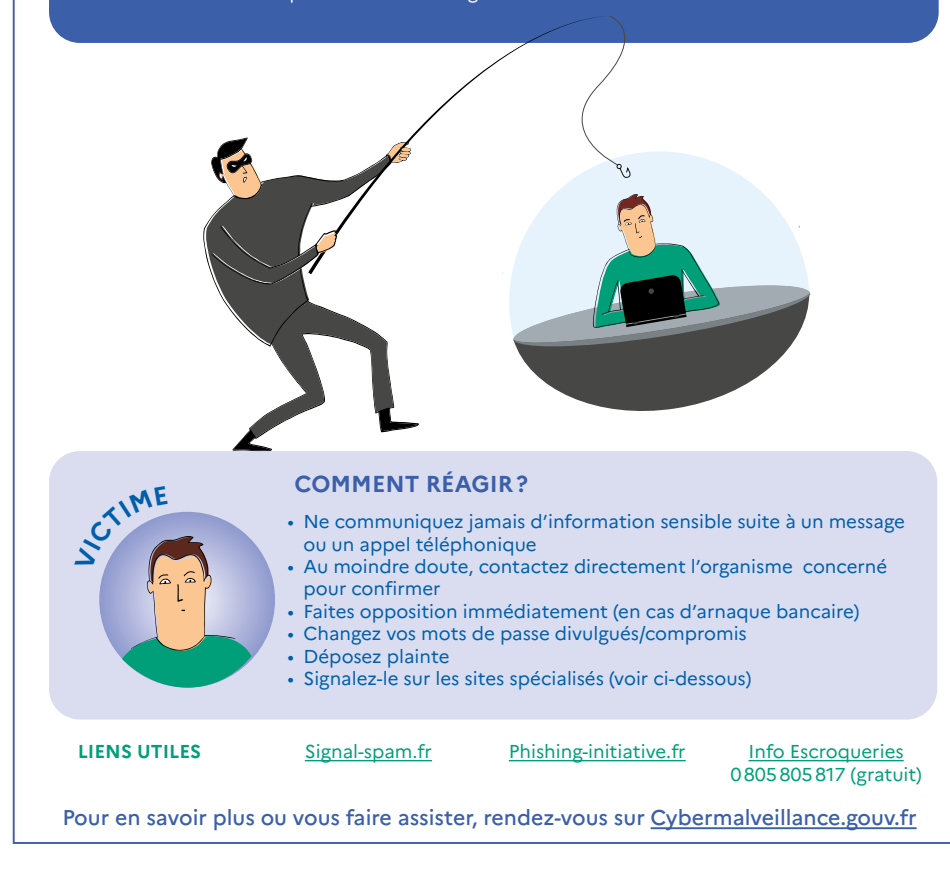

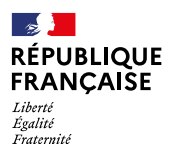

**CY B**

**ERCRIMINE<sup>L</sup>**

**V<sup>I</sup>CTIM<sup>E</sup>**

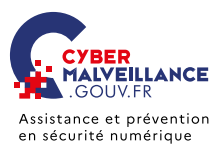

## LES **RANÇONGICIELS**

## **EXTORSION D'ARGENT**

Vous ne pouvez plus accéder à vos fichiers et on vous demande une rançon? Vous êtes victime d'une attaque par rançongiciel (*ransomware*, en anglais)!

#### **BUT**

Réclamer le paiement d'une rançon pour rendre l'accès aux fichiers verrouillés.

### **TECHNIQUE**

Blocage de l'accès à des données par envoi d'un message contenant des liens ou pièces jointes malveillantes ou par intrusion sur le système.

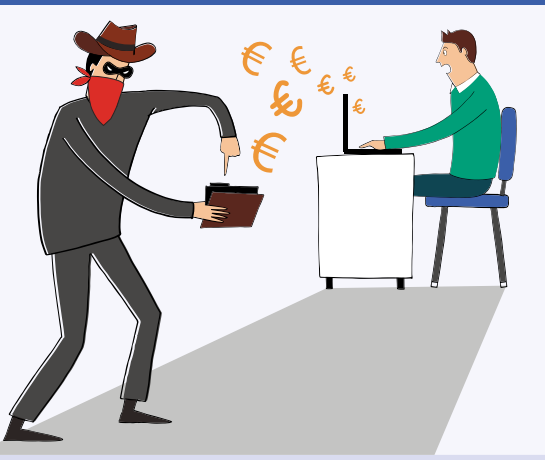

## **COMMENT RÉAGIR?**

- Débranchez la machine d'Internet et du réseau local
- En entreprise, alertez le support informatique
- Ne payez pas la rançon
- Déposez plainte
- Identifiez et corrigez l'origine de l'infection
- Essayez de désinfecter le système et de déchiffrer les fichiers
- Réinstallez le système et restaurez les données
- Faites-vous assister par des professionnels

### **LIEN UTILE** <www.nomoreransom.org/fr/index.4html>

Pour en savoir plus ou vous faire assister, rendez-vous sur [Cybermalveillance.gouv.f](https://www.cybermalveillance.gouv.fr/)r

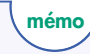

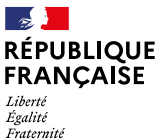

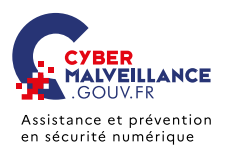

## mémo

## LES **FAUX SUPPORTS TECHNIQUES**

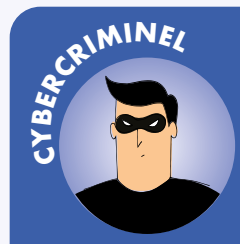

## **ESCROQUERIE FINANCIÈRE**

Votre ordinateur est bloqué et on vous demande de rappeler un support technique? Vous êtes victime d'une arnaque au faux support !

#### **BUT**

Inciter la victime à payer un pseudo-dépannage informatique et/ou la faire souscrire à des abonnements payants.

#### **TECHNIQUE**

Faire croire à un problème technique grave impliquant un risque de perte de données ou d'usage de l'équipement (par écran bloqué, téléphone, SMS, courriel etc.).

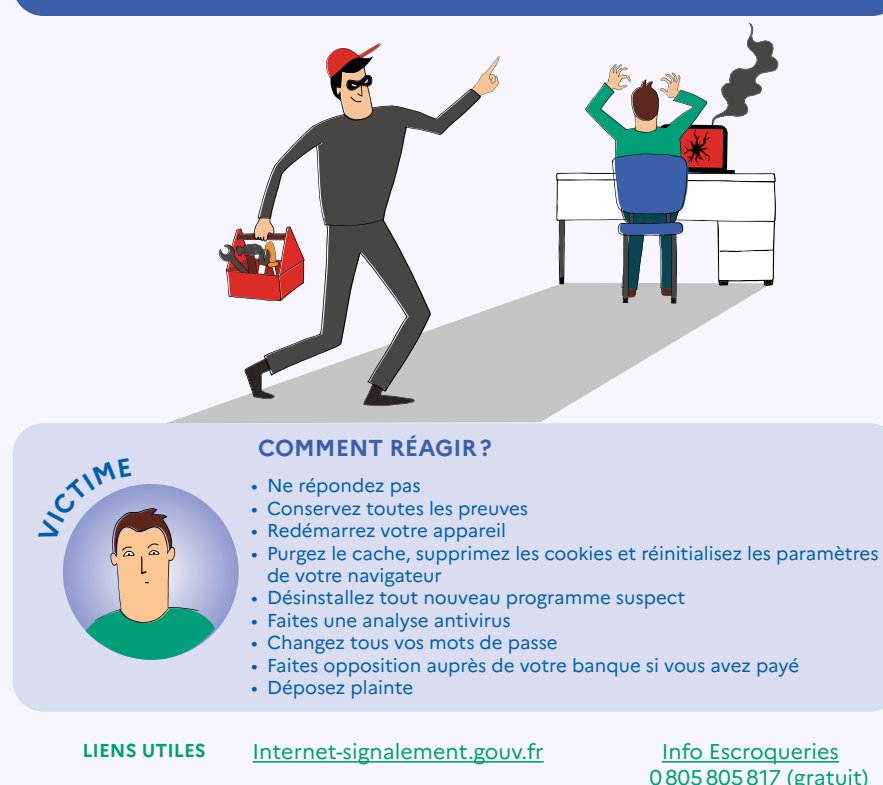

Pour en savoir plus ou vous faire assister, rendez-vous sur [Cybermalveillance.gouv.f](https://www.cybermalveillance.gouv.fr/)r